**Полухін Андрій**

21/12/2023 DOU AI Meetup, Kyiv

## **Efficiency in AI: Практичні поради з оптимізації ШІ**

### **Про мене**

- **ML Engineer** at Data [Science](https://data-science-ua.com/) UA and [Samba.TV](https://www.samba.tv/).
- **Writing about AI**
	- o [Telegram](https://t.me/eiaioi) (t.me/eiaioi), [Medium](https://medium.com/@pandrii000), [Website.](https://polukhin.tech/)
- **Ph. D. Student** at [NTUU](https://kpi.ua/en) KPI, "Unmanned Aerial Vehicle Navigation using Deep Learning on Edge Devices" , NATO Science for Peace and Security project G6032.
- **Mentor** at Projector [Mentorship](https://www.prjctrmentor.com/) Platform.
- **Teacher of Machine Learning** at Hillel IT [School.](https://ithillel.ua/)

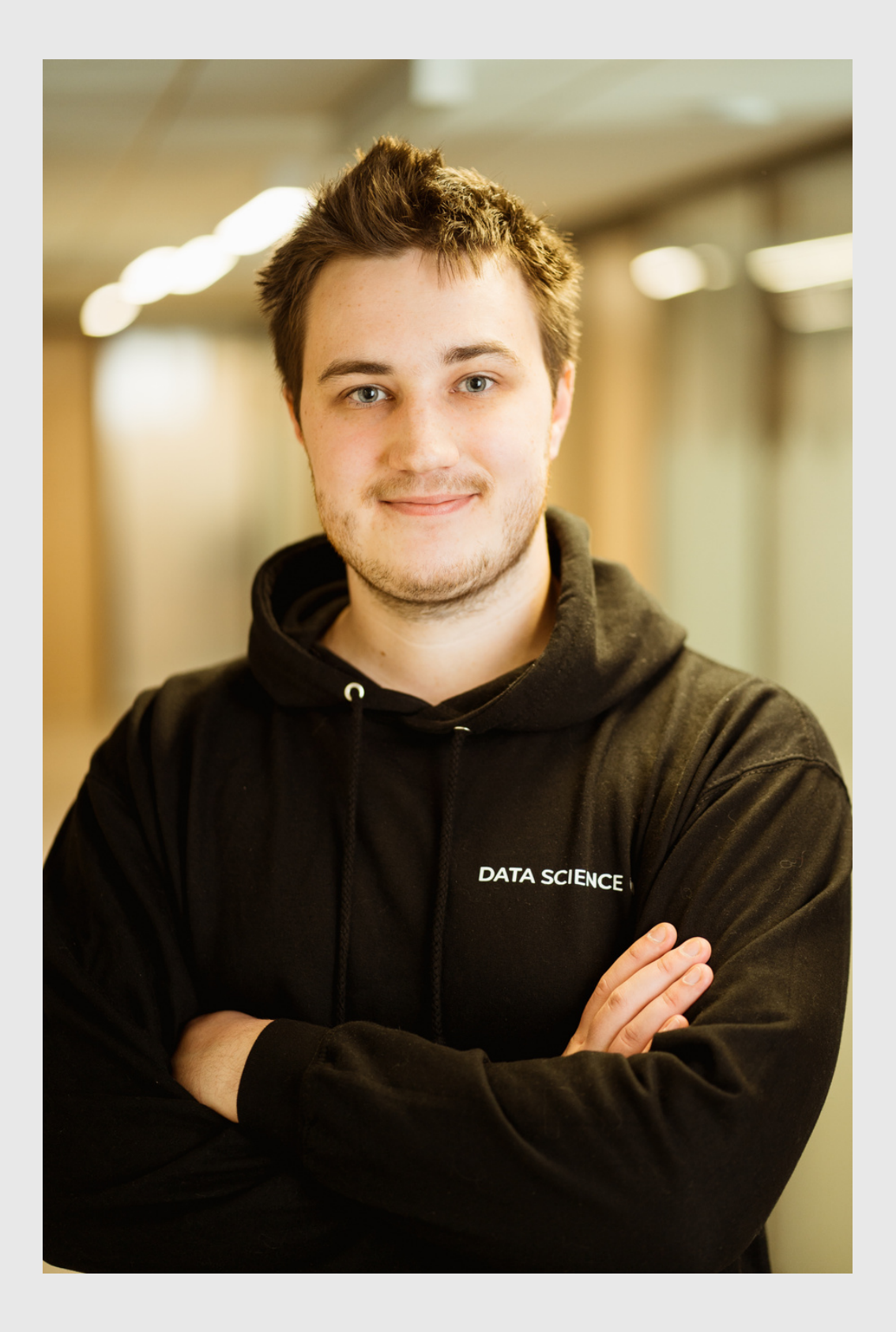

# **Agenda**

- **Навіщо оптимізувати ШІ**  $\bullet$ 
	- Оптимізація витрат та Data Privacy
- **Як можна оптимізувати ШІ**
	- PyTorch, ONNX, TensorRT, TensorFlow, OpenVINO
	- Model Architecture, Distillation, Pruning, Mixed Precision, Quantization
- **Приклади** (2 шт.)
	- YOLOv8, x3 speed up in a few lines of code
	- o Consumer PC GPT

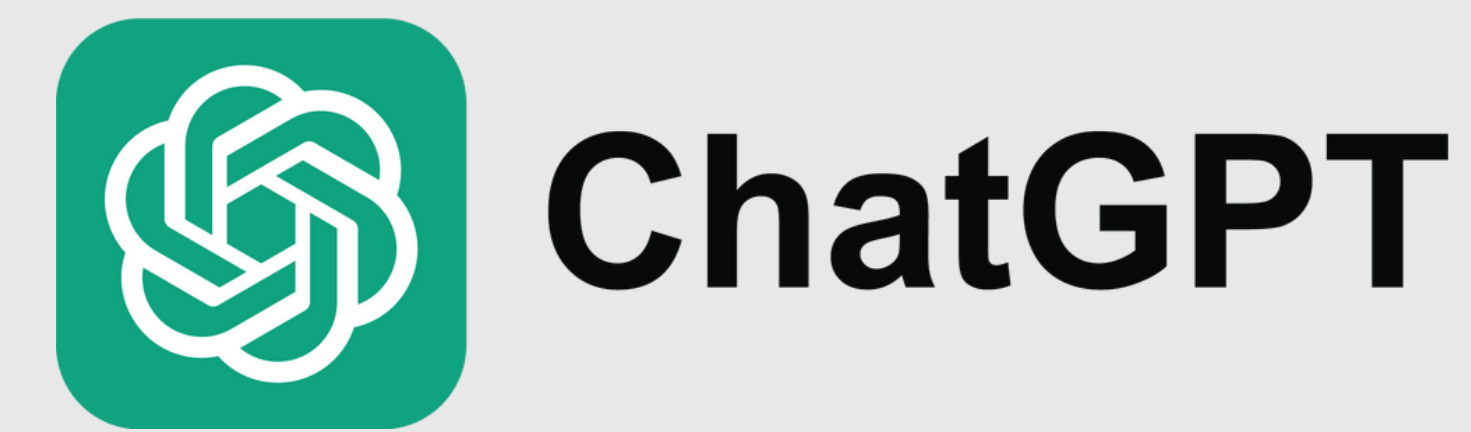

### Переваги

- Персональний помічник
- Генерує ідеї
- Швидко відповідає
- Мультимовний

### Недоліки

- Збирає ваші дані
- Працює лише online
- Закритий код
- Обмежене Usage Policy

### **Альтернативи ChatGPT** Z Grok **ANTHROPIC**

**V.** Bard

- [Claude](https://www.anthropic.com/index/claude-2) 2 (Anthropic)
- [Bard,](https://bard.google.com/) [Gemini](https://blog.google/technology/ai/google-gemini-pro-imagen-duet-ai-update/) (Google)
- [Coral](https://coral.cohere.com/) (Cohere)
- $\bullet$  [Grok](https://grok.x.ai/)  $(X)$
- [Ernie](http://research.baidu.com/Blog/index-view?id=183) (Baidu)

### **Недоліки**

- **Закритий** код
- **Обмежене** Usage Policy
- **Збирає** ваші **дані**
- Працює лише **online**

### **P** cohere

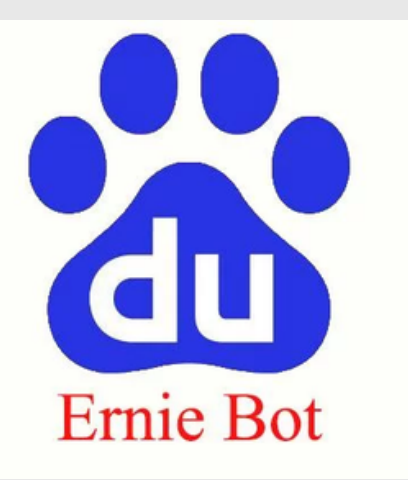

# **Open Source LLM**

### **Переваги Недоліки**

- Працює **offline**
- **Відкритий код**
- **Немає** обмежень на **Usage Policy**
- **Можна дотренувати** під свої дані
- **Немає витрат** на кількість використаних **токенів**
- **Не збирає статистику** та ваші дані
- Розгортання, підтримка та
	- правильна робота (RAG, ToT)
	- потребують **окремих**
	- **спеціалістів** та витрат
- Потрібні **великі обчислювальні потужності** (>>RAM та GPU)
- Потребують **дотренування** під задачу
	-

# **Open Source LLM**

- [Llama](https://ai.meta.com/llama/) 2 (Meta AI)
- [Mistral](https://mistral.ai/), [Mixtral](https://ollama.ai/library/mixtral) (Mistral AI)
- $\bullet$  [Yi-Chat](https://01.ai/) (01.AI)
- [Starling](https://starling.cs.berkeley.edu/) (Berkeley EECS)
- [NeuralChat](https://huggingface.co/Intel/neural-chat-7b-v3-1) (Intel)
- [Vicuna](https://lmsys.org/blog/2023-03-30-vicuna/) (LMSYS Org)
- [Zephyr](https://huggingface.co/HuggingFaceH4/zephyr-7b-beta) Alpha, Zephyr Beta (The H4 team)
- [Falcon](https://falconllm.tii.ae/) (Technology Innovation Institute)
- [OpenChat](https://github.com/imoneoi/openchat) (Tsinghua University)

and more: [Chatbot Arena](https://chat.lmsys.org/), [ollama](https://ollama.ai/library), [Open LLM Leaderboard,](https://huggingface.co/spaces/HuggingFaceH4/open_llm_leaderboard) [vLLM](https://docs.vllm.ai/en/latest/models/supported_models.html)

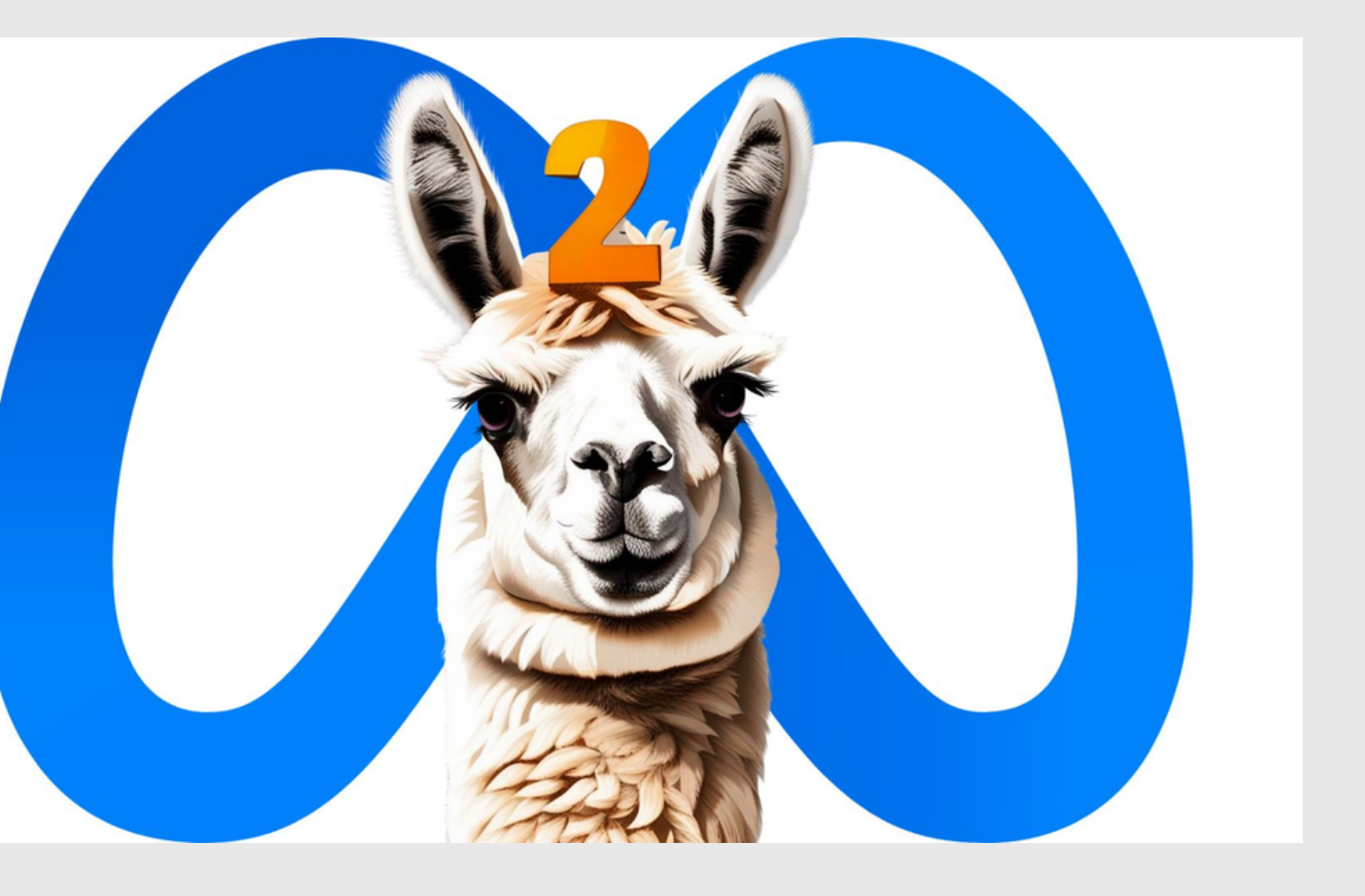

**Any neural network** e.g. YOLO, Llama2, Stable Diffusion, Whisper

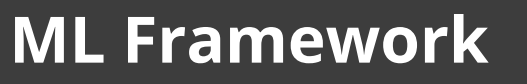

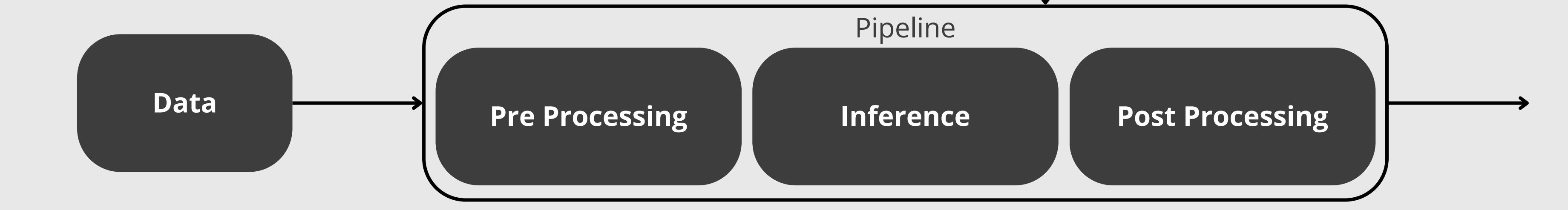

### **Neural Network Inference**

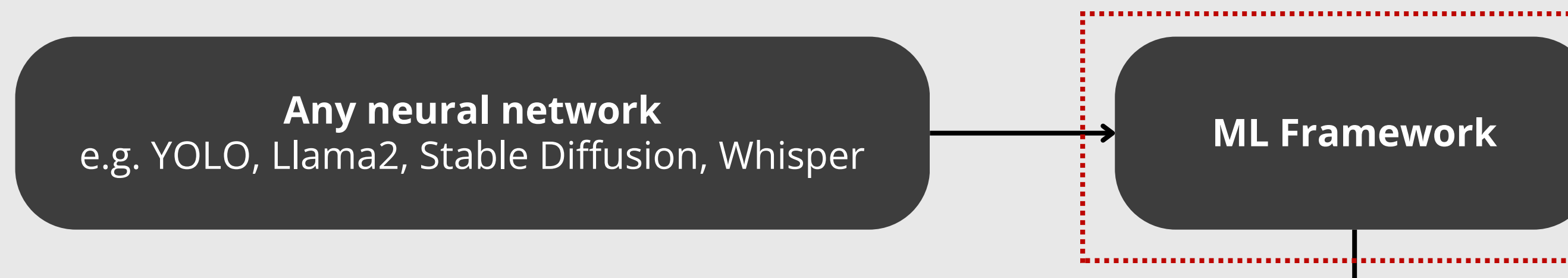

**ML Framework**

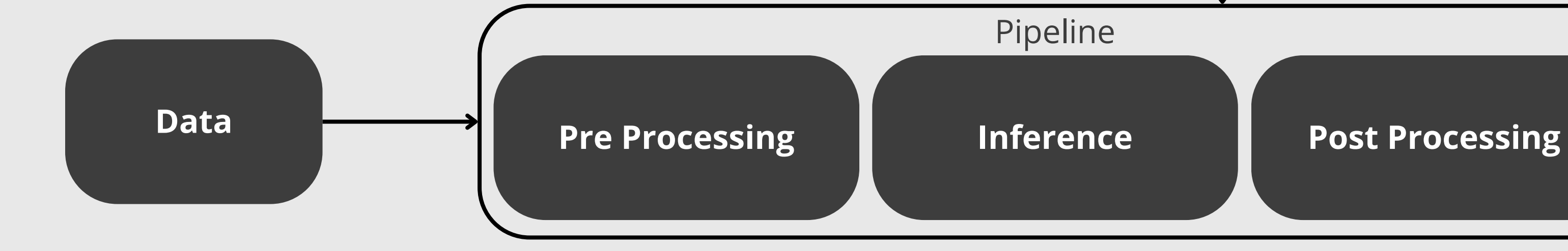

### **Neural Network Inference**

# Виберіть фреймворк

- · general: (Meta AI) ○ PyTorch **O** TensorFlow (Google)
- mobile: (Google)  $\circ$  TF Lite TF Edge TPU (Google) (Tencent)  $\circ$  ncnn (Apple) ○ Core ML

### • optimized:

- O ONNX
- **O** TensorRT
- OpenVINO
- $\circ$  JAX
- · PaddlePaddle
- DeepSparse
- · Mojo
- o vLLM

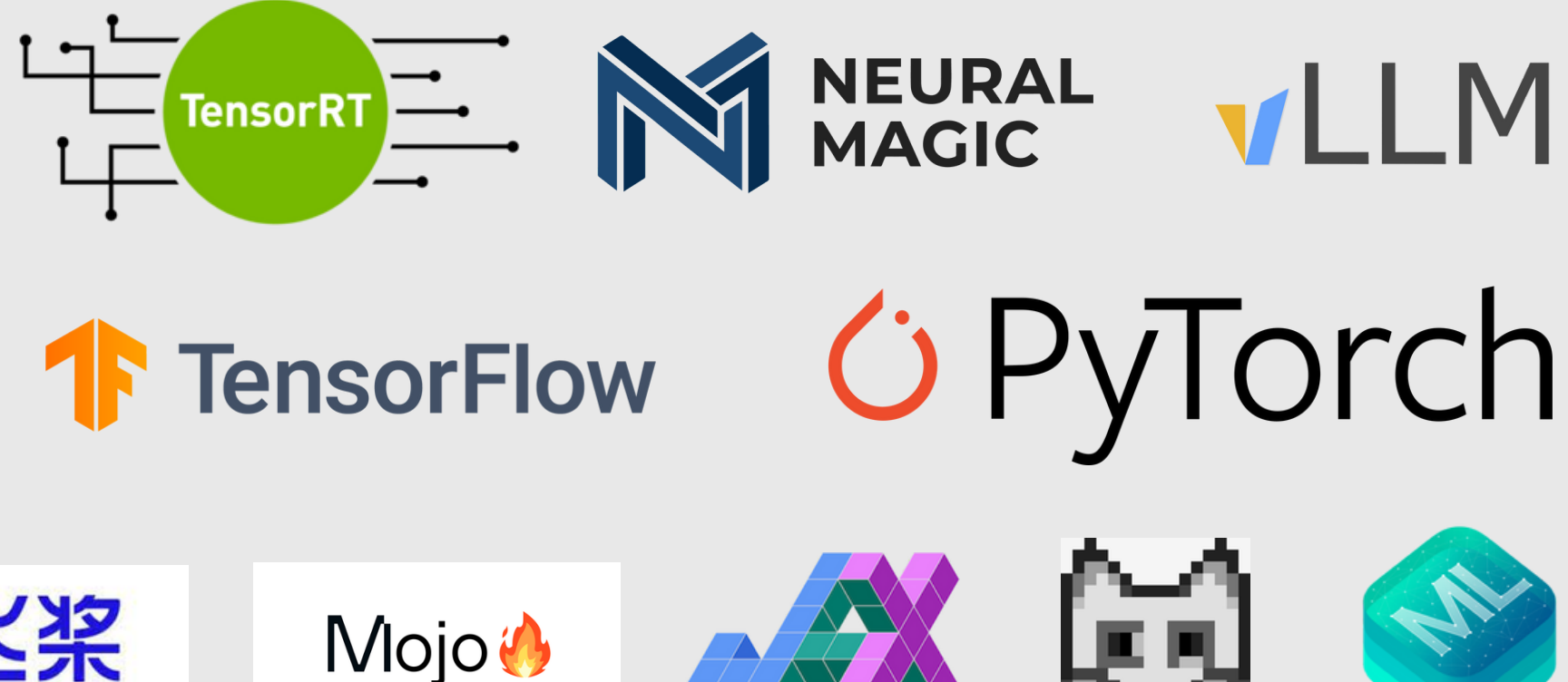

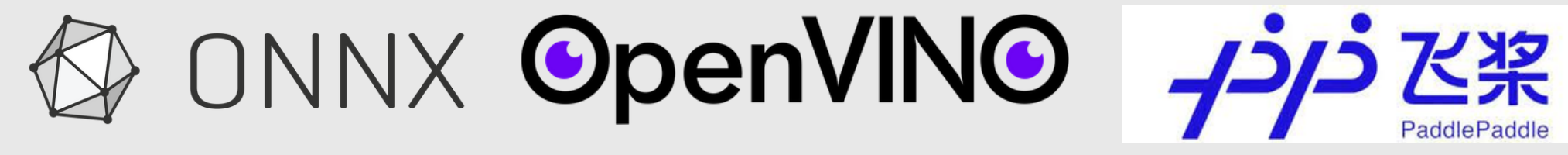

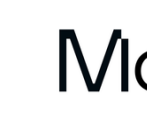

(Linux Foundation) (NVIDIA) (Intel) (Google) (PaddlePaddle) (Neural Magic) (Modular)  $(VLLM)$ 

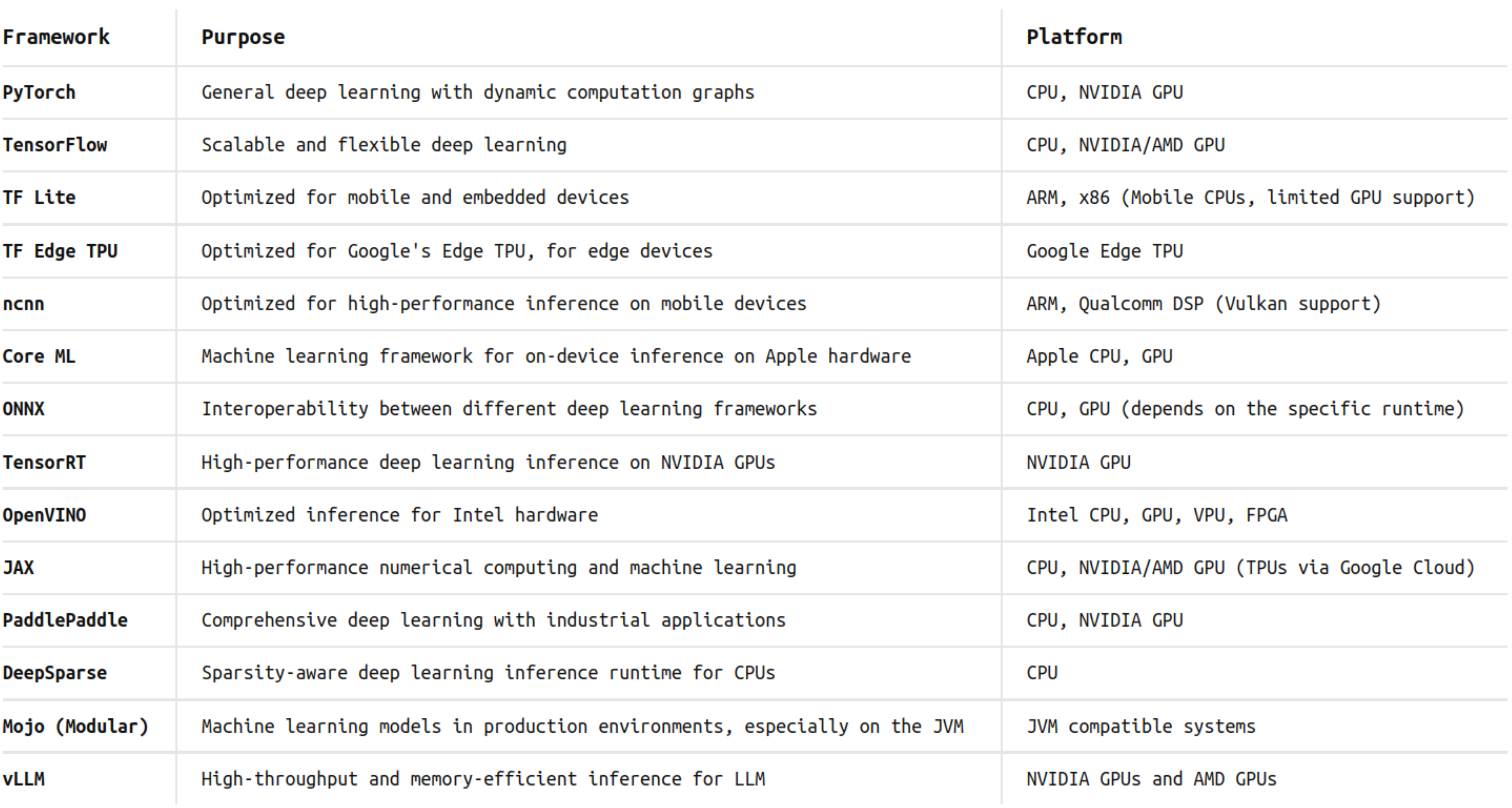

### **Any neural network** e.g. YOLO, Llama2, Stable Diffusion, Whisper

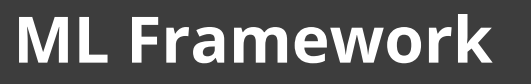

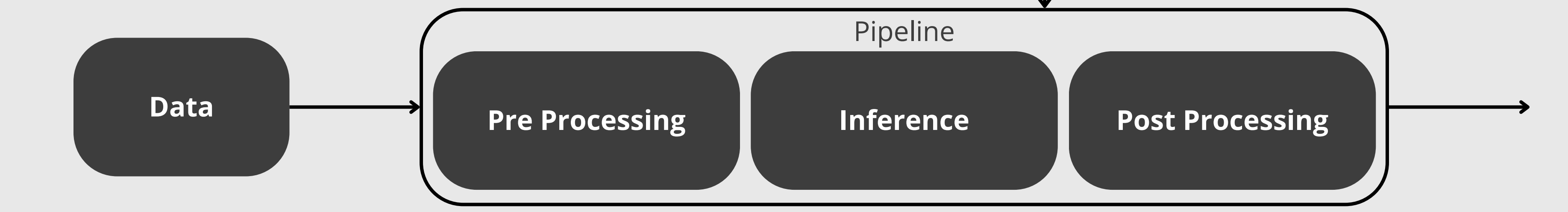

### **Neural Network Inference**

- ConvNets Optimizations
	- ❌ Convolution ✅ Depthwise Separable Convolution ([MobileNet\)](https://pytorch.org/vision/main/models/mobilenetv3.html)
	- ❌ Convolution ✅ Group Convolution (e.g. [ShuffleNet\)](https://pytorch.org/hub/pytorch_vision_shufflenet_v2/)
	- ✅ Use Squeeze & Excitation (e.g. [SqueezeNext\)](https://arxiv.org/abs/1803.10615)
	- ✅ Use Fused Inverted [Residual](https://paperswithcode.com/method/inverted-residual-block) Block ([EfficientNet](https://github.com/d-li14/efficientnetv2.pytorch) v2)
- LLM & Transformer Optimizations
	- **X** [Attention](https://github.com/idiap/fast-transformers) O(N^2) <mark>✓ Linear Attention</mark> O(N)
	- ✅ [PagedAttention](https://arxiv.org/abs/2309.06180)
	- ✅ [Activation-aware](https://arxiv.org/abs/2306.00978) Weight Quantization
- General Optimizations
	- ✅ Apply Neural Architecture Search (e.g. [FBNet](https://github.com/facebookresearch/mobile-vision))

Read more: <https://polukhin.tech/2022/10/17/lightweight-neural-network-architectures>

- MobileNet v1  $(2017)$   $\mathbb{Z}$  10x faster and smaller than VGG16 (2014)
	- $\bullet$  X Convolution V Depth-wise Separable Convolution
	- **X** ReLU **Z** ReLU6
	- Width and resolution hyper-parameters

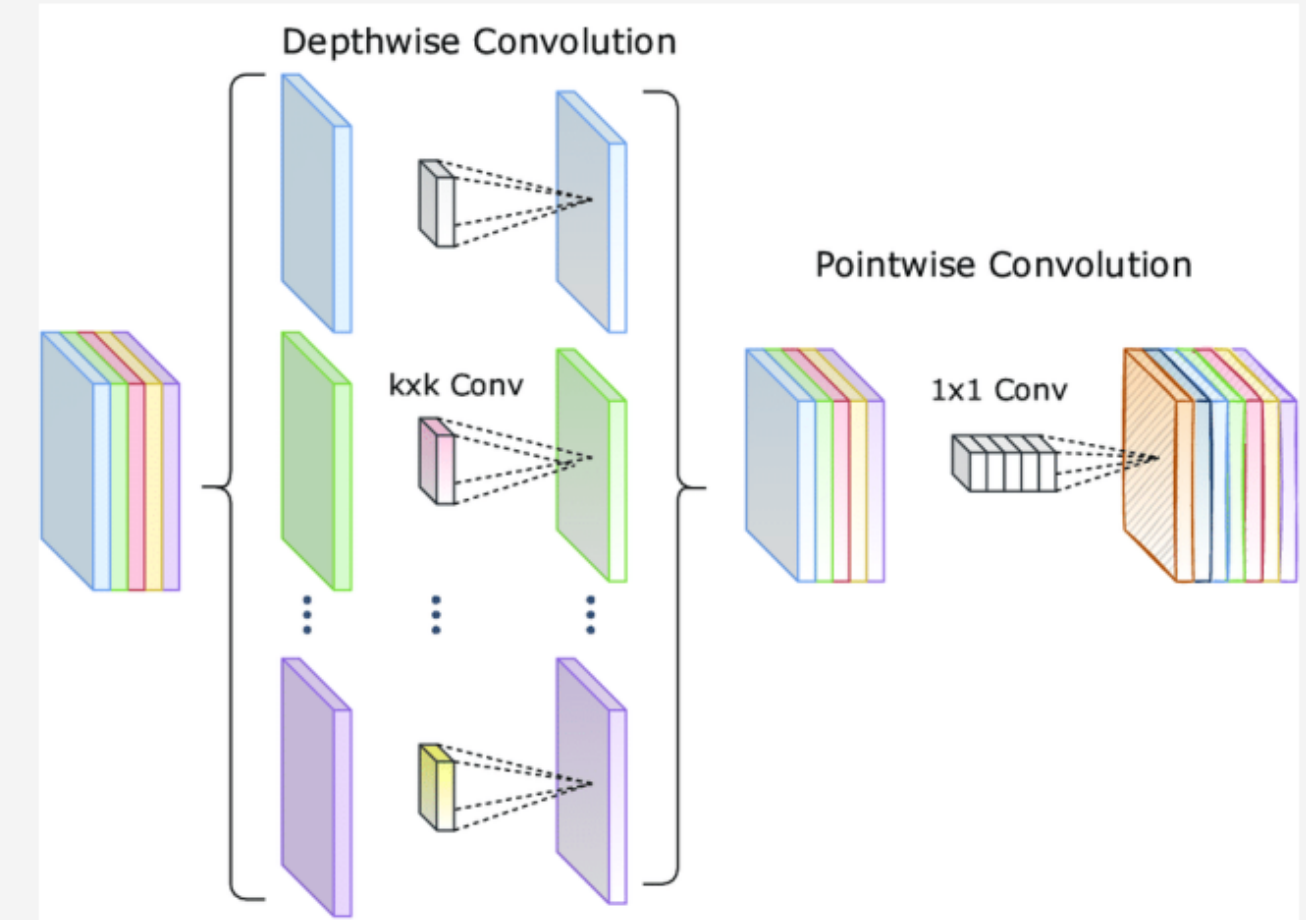

Figure: Depth-wise Separable Convolution (x9 faster than Conv3x3) $\mathbb{Z}$ 

### ■ ShuffleNet v1 (2017) $\mathbb{Z}$  – 13x faster than AlexNet (2012), +7% accurate than MobileNet v1 (2017)  $\blacktriangleright$  Convolution  $\blacktriangleright$  Group Convolution with feature shuffling

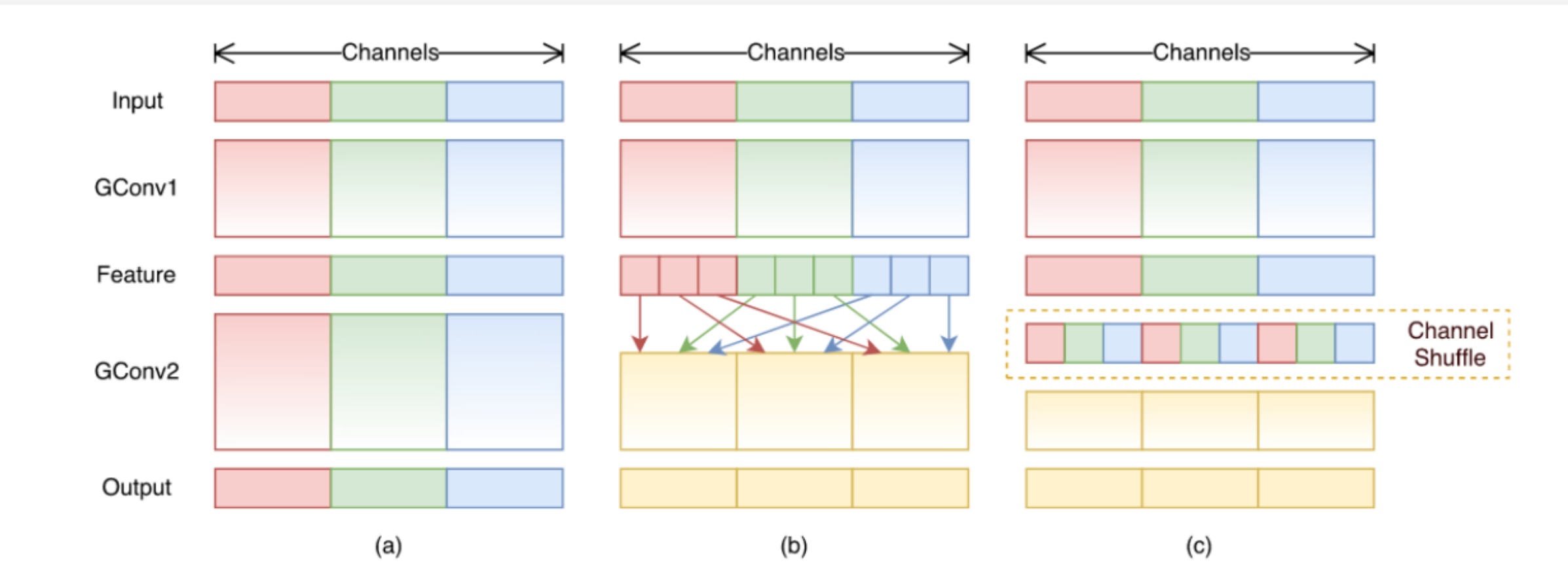

Figure 1. Channel shuffle with two stacked group convolutions. GConv stands for group convolution. a) two stacked convolution layers with the same number of groups. Each output channel only relates to the input channels within the group. No cross talk; b) input and output channels are fully related when GConv2 takes data from different groups after GConv1; c) an equivalent implementation to b) using channel shuffle.

Figure: Channel shuffle  $\mathbb Z$ 

- ConvNets Optimizations
	- ❌ Convolution ✅ Depthwise Separable Convolution ([MobileNet\)](https://pytorch.org/vision/main/models/mobilenetv3.html)
	- ❌ Convolution ✅ Group Convolution (e.g. [ShuffleNet\)](https://pytorch.org/hub/pytorch_vision_shufflenet_v2/)
	- ✅ Use Squeeze & Excitation (e.g. [SqueezeNext\)](https://arxiv.org/abs/1803.10615)
	- ✅ Use Fused Inverted [Residual](https://paperswithcode.com/method/inverted-residual-block) Block ([EfficientNet](https://github.com/d-li14/efficientnetv2.pytorch) v2)
- LLM & Transformer Optimizations
	- **X** [Attention](https://github.com/idiap/fast-transformers) O(N^2) <mark>✓ Linear Attention</mark> O(N)
	- ✅ [PagedAttention](https://arxiv.org/abs/2309.06180)
	- ✅ [Activation-aware](https://arxiv.org/abs/2306.00978) Weight Quantization
- General Optimizations
	- ✅ Apply Neural Architecture Search (e.g. [FBNet](https://github.com/facebookresearch/mobile-vision))

Read more: <https://polukhin.tech/2022/10/17/lightweight-neural-network-architectures>

### **Model Distillation**

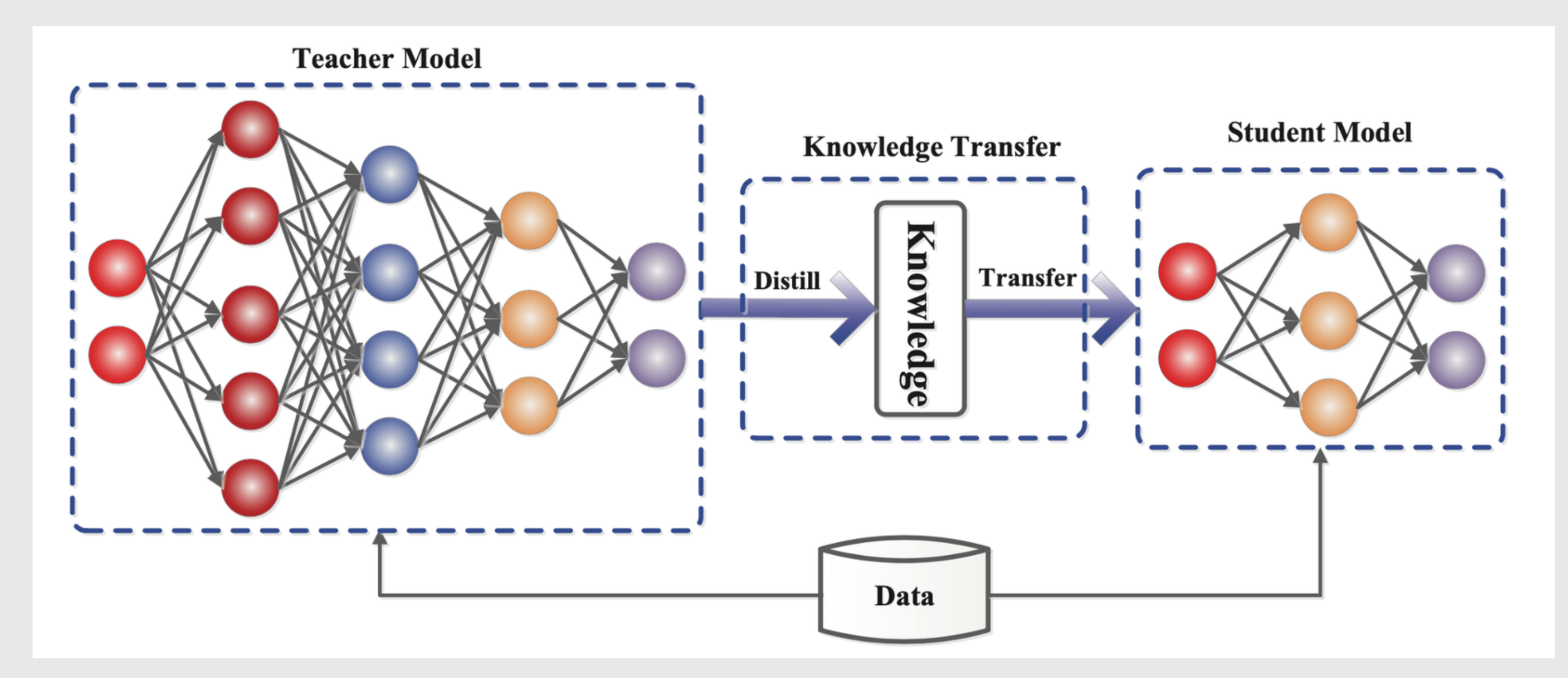

The teacher-student framework for knowledge distillation

## **Model Distillation**

- [dkozlov/awesome-knowledge-distillation](https://github.com/dkozlov/awesome-knowledge-distillation) (3.2k $\bigstar$ )
- [karanchahal/distiller](https://github.com/karanchahal/distiller) (211 $\star$ )
- [yoshitomo-matsubara/torchdistill](https://github.com/yoshitomo-matsubara/torchdistill) (1.1k $\blacklozenge$ )

pip3 install torchdistill

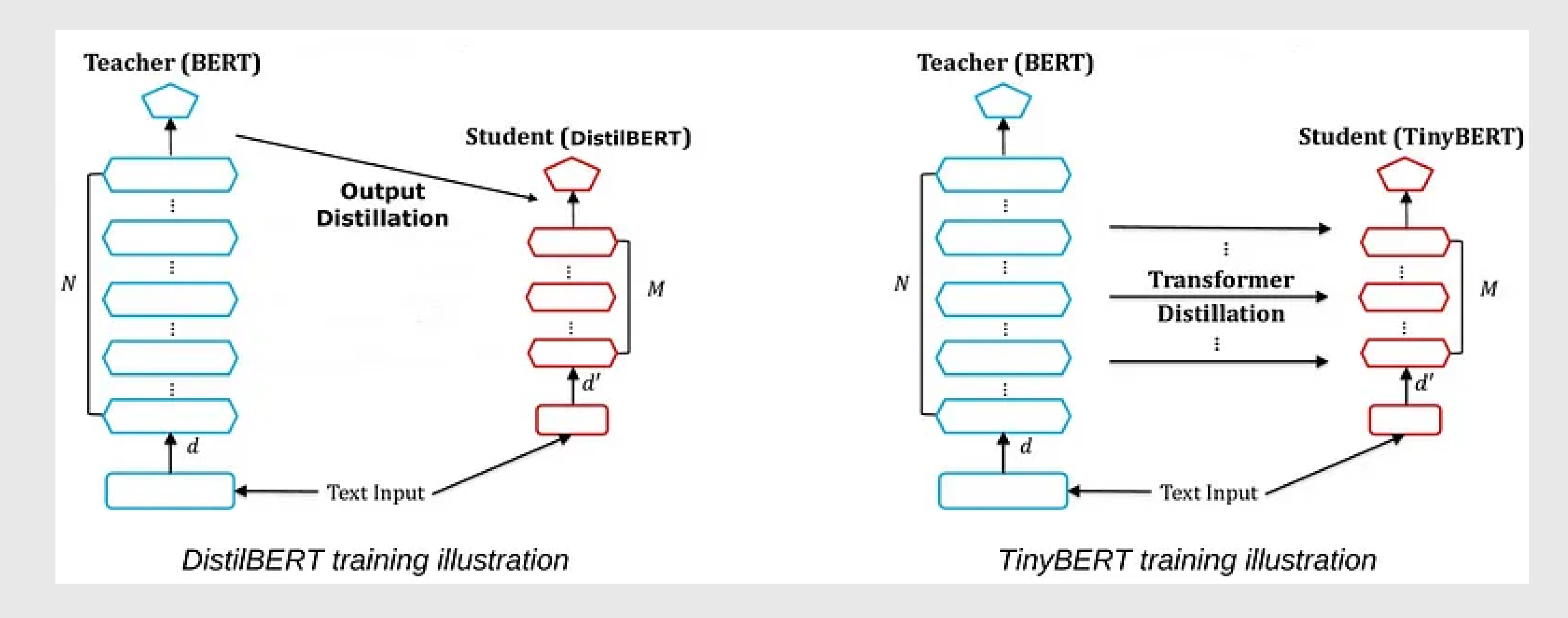

# **Model Pruning**

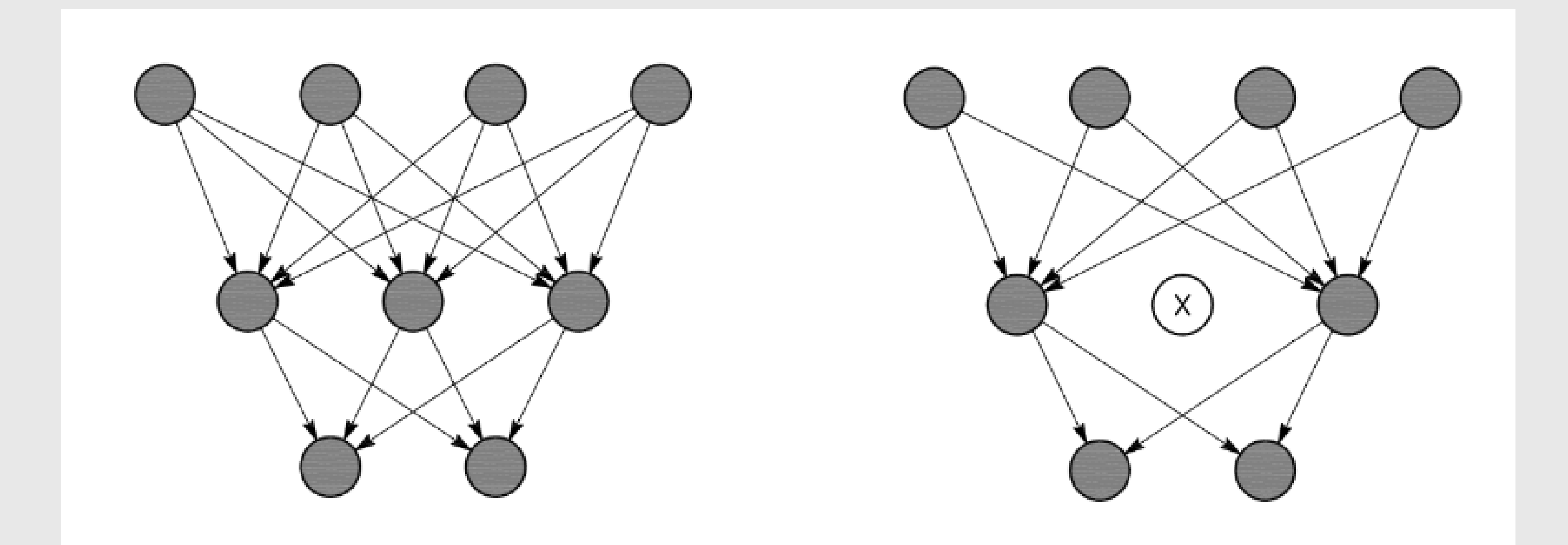

### Pruning: Before and After

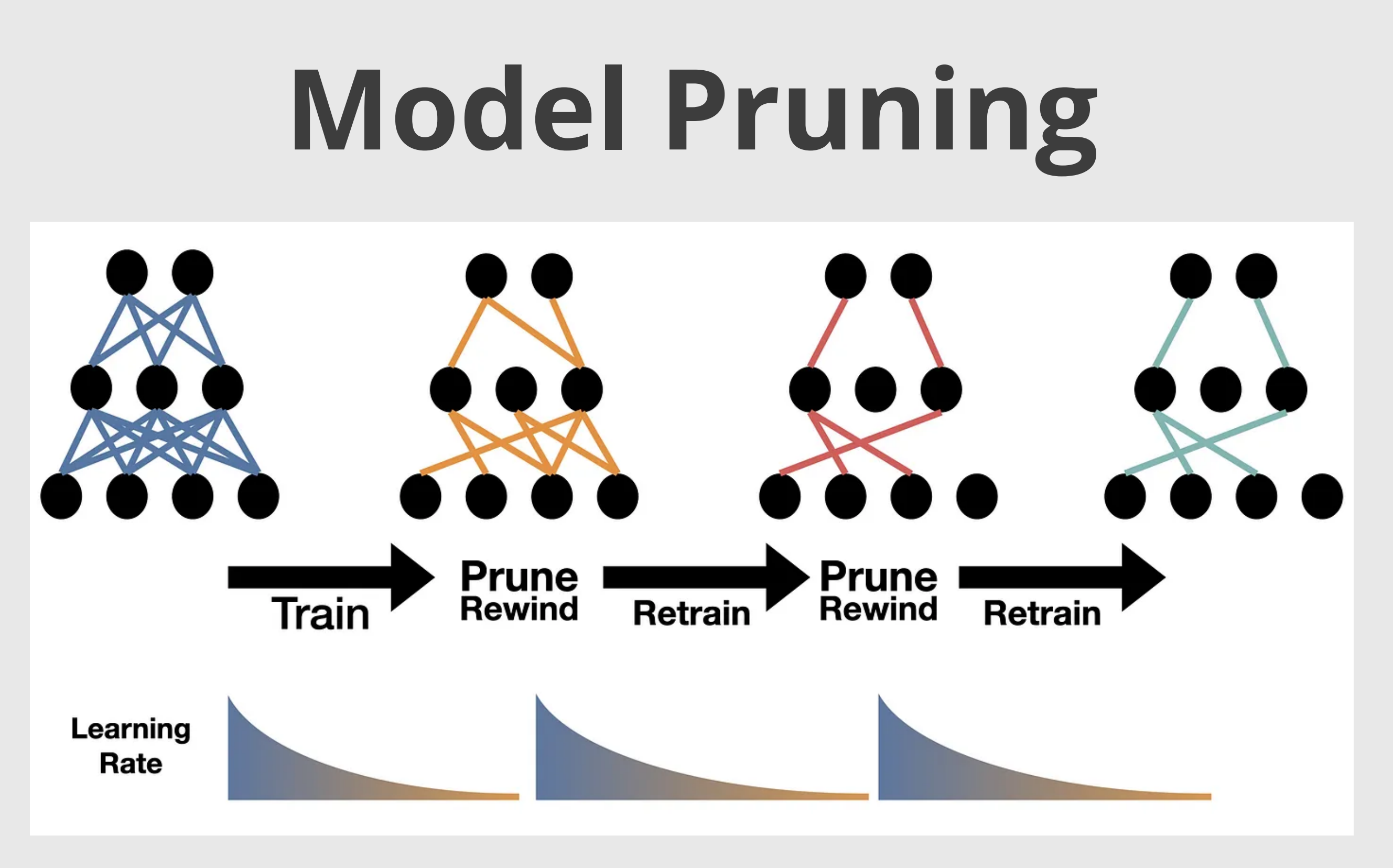

### [Shrinking DNN models via pruning](https://news.mit.edu/sites/default/files/images/202004/learning_rate_rewinding.png)

## **Model Pruning**

- [neuralmagic/sparseml](https://github.com/neuralmagic/sparseml) (1.9k $\star$ )
- [he-y/Awesome-Pruning](https://github.com/he-y/Awesome-Pruning) (2.1k<sup>\*</sup>)
- [intel/neural-compressor](https://github.com/intel/neural-compressor) (1.7k $\langle \rangle$ )

```
from neural_compressor.training import prepare_pruning,
WeightPruningConfigconfig = WeightPruningConfig(configs)
prepare_pruning(model, config, optimizer)
for epoch in range(num_train_epochs):
    model.train()
    for step, batch in enumerate(train_dataloader):
        outputs = model(**batch)loss = outputs.loss
        loss.backward()
        optimizer.step()
        lr_scheduler.step()
        model.zero_grad()
```
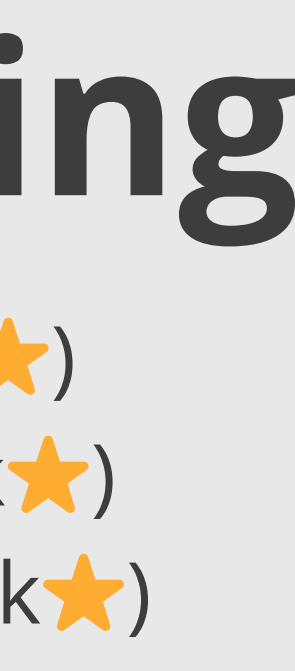

pip3 install neural-compressor

### **Half Precision fp16**

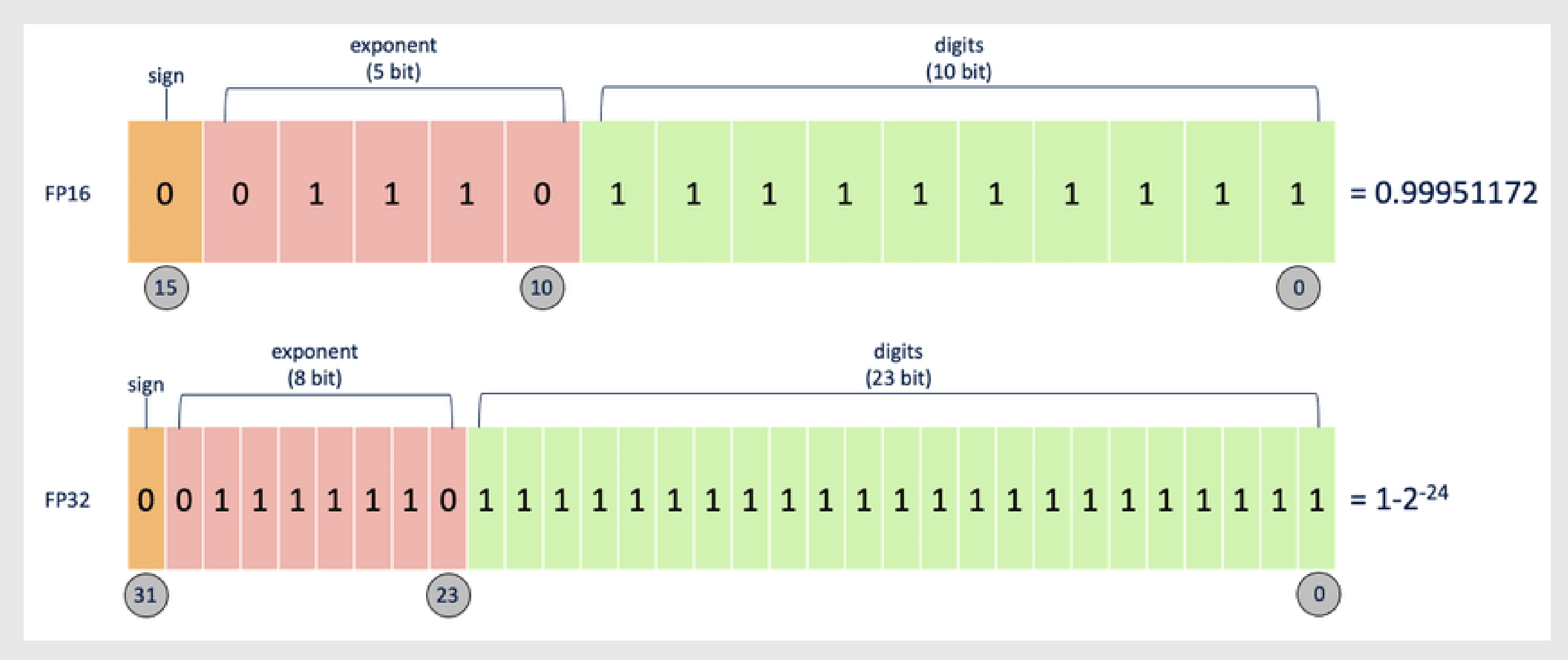

Figure represents comparison of FP16 (half precision floating points) and FP32 (single precision floating points).

### **Half Precision fp16**

### # **PyTorch**

**import** torch

```
model = model.half() # Convert model to half precision
input_data = input_data.half() # Convert input data to half precision
```
### # **TensorFlow**

```
import tensorflow as tf
from tensorflow.keras.mixed_precision import experimental as mixed_precision
policy = mixed_precision.Policy('mixed_float16')
mixed_precision.set_policy(policy)
```
### # **TensorRT**

```
import tensorrt as trt
builder = trt.Builder(TRT_LOGGER)
builder.fp16_mode = True
```
# **Model Quantization**

Single-precision Floating Point (PF32)

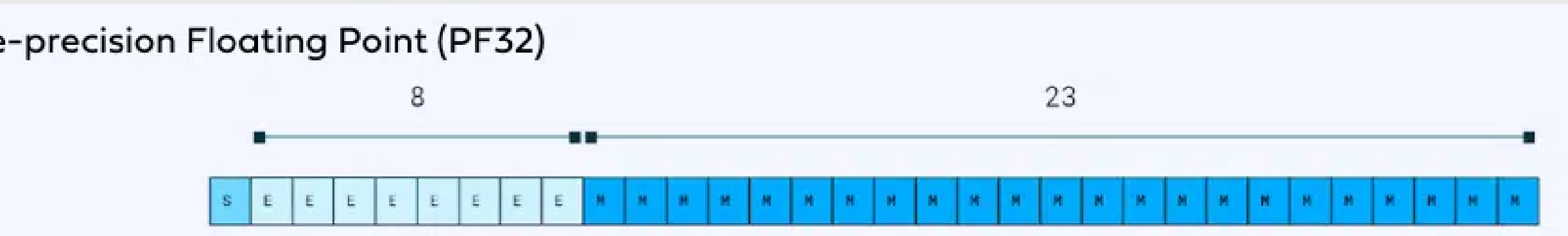

Half-precision Floating Point (FP16.16)

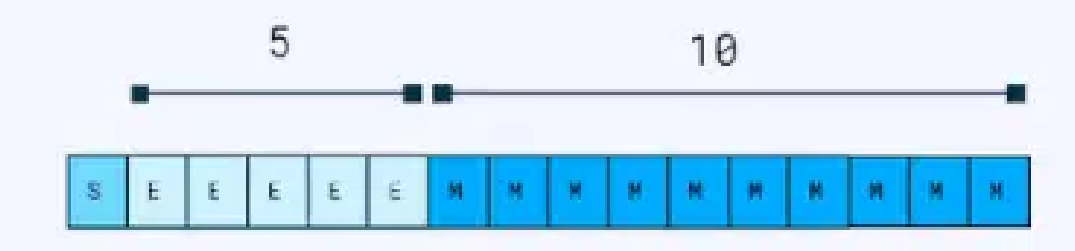

8-bit Integer (INT8)

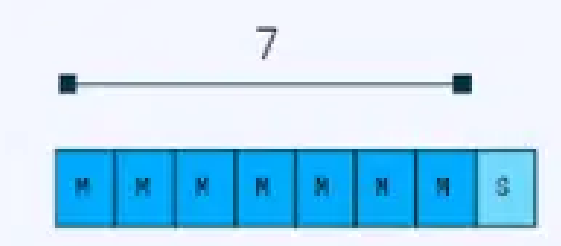

8-bit Integer (INT8)

## **Model Quantization**

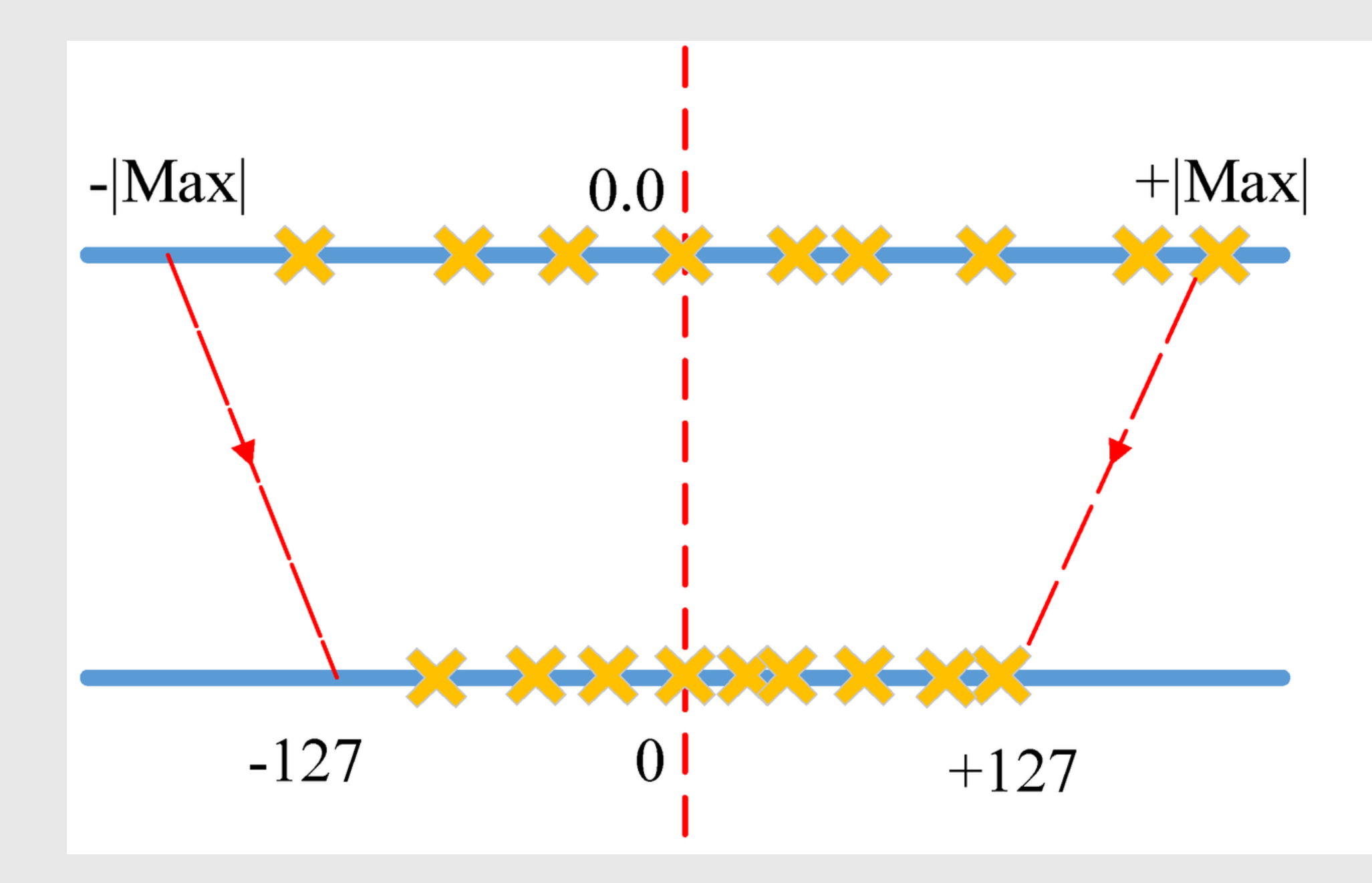

Quantization technique

Float<sub>32</sub>

Int<sub>8</sub>

# **Model Quantization**

- sony/model optimization (233<sup>1</sup>)
- [ModelTC/MQBench](https://github.com/ModelTC/MQBench) (211 $\star$ )
- htgin/awesome-model-quantization (1.4k $\blacktriangleright$ )

### **Deploy Just in 4 Lines with MQBench**

model = models.\_\_dict\_\_["resnet18"](pretrained=True) model = prepare\_by\_platform(model, BackendType.Tensorrt) enable\_calibration(model) # turn on calibration **for** i, batch **in** enumerate(data): # do forward procedures

...

- 
- 
- 
- 
- 
- 

enable\_quantization(model) # turn on actually quantization input\_shape={'data': [10, 3, 224, 224]} convert\_deploy(model, backend, input\_shape) # model export

### **int4**

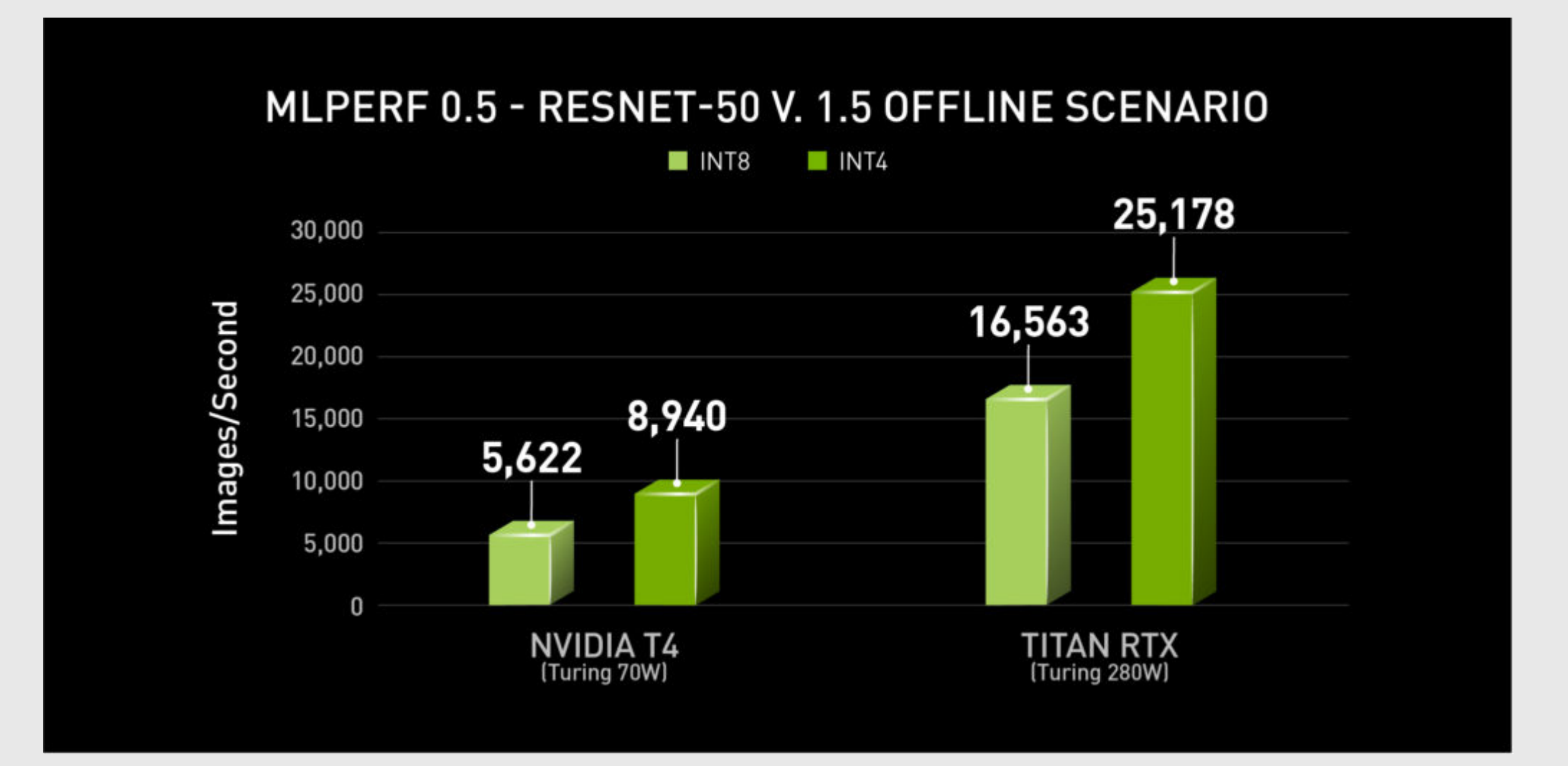

[MLPerf v0.5 Inference results](https://developer.nvidia.com/blog/int4-for-ai-inference/) for data center server form factors and offline scenario retrieved from www.mlperf.org on Nov. 6, 2019 (Closed Inf-0.5-25 and Inf-0.5-27 for INT8, Open Inf-0.5-460 and Inf-0.5-462 for INT4). Per-processor performance is calculated by dividing the primary metric of total performance by number of accelerators reported. MLPerf name and logo are trademarks.

### **Приклади**

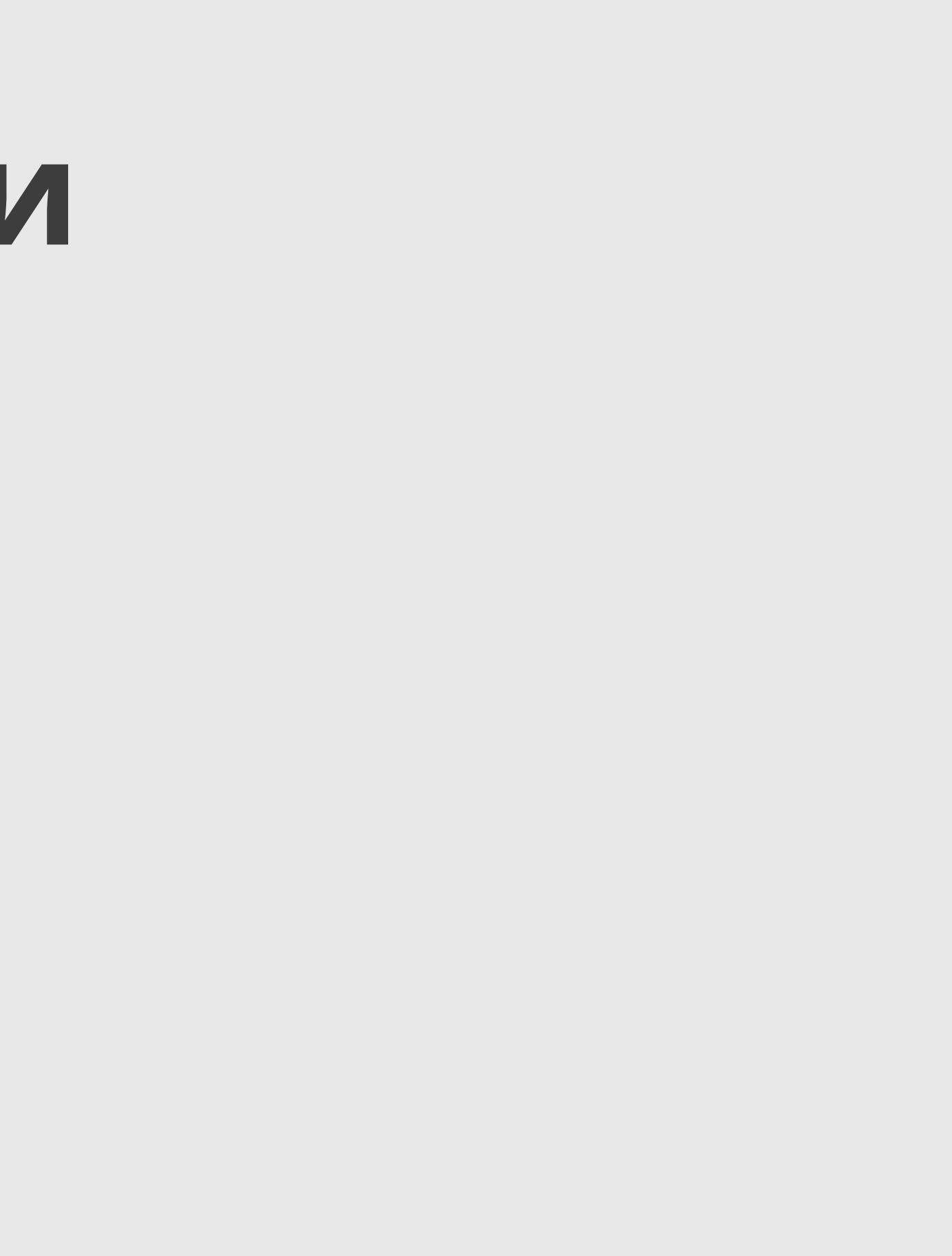

# **YOLOv8, x3 speed up**

- YOLO v8 m
- g5.2xlarge
- batch=64
- imgsz=1280x1280

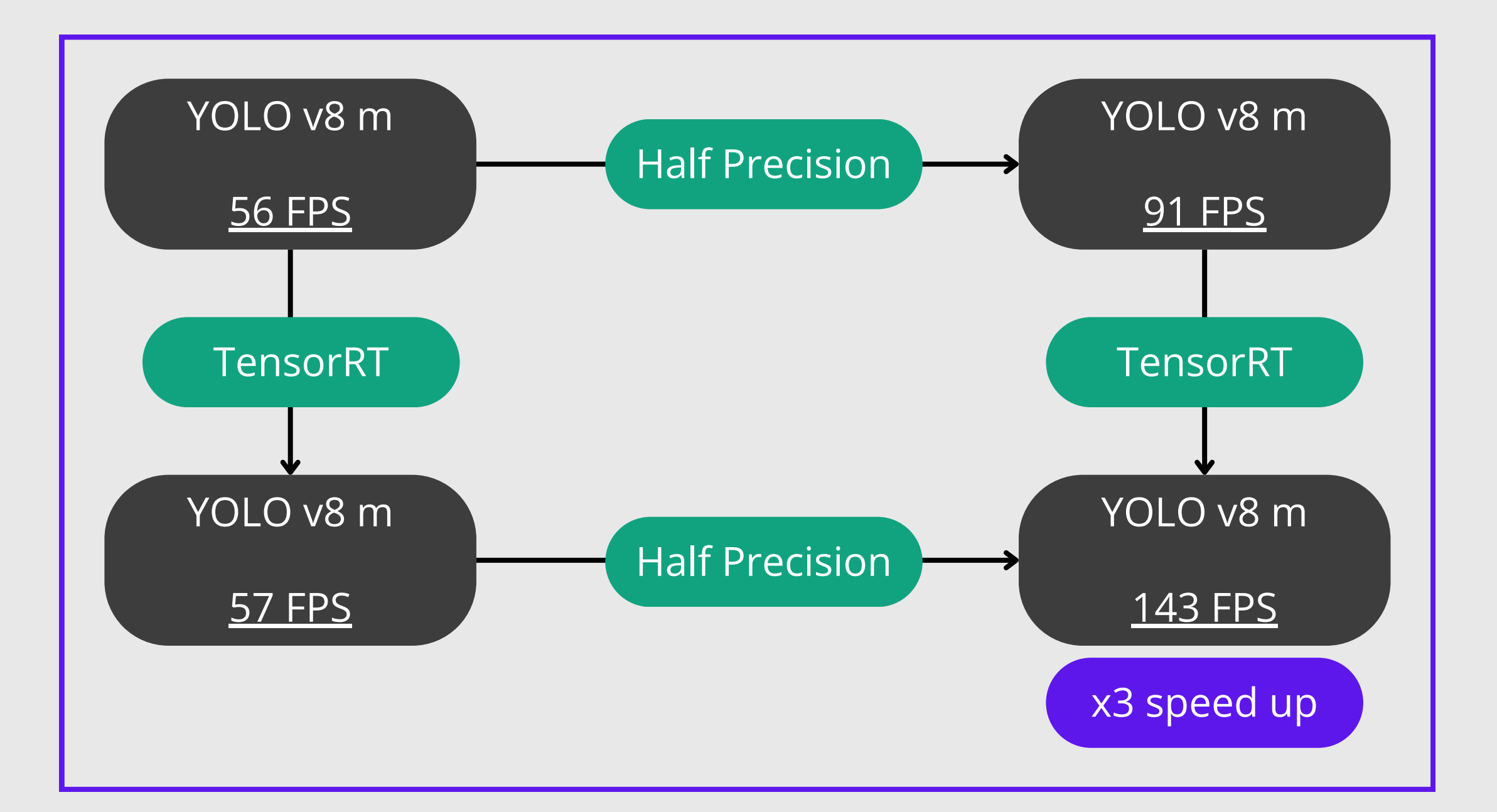

### **Specifications:**

## **YOLOv8, x3 speed up**

**# Code to optimize import** ultralytics model = ultralytics.YOLO("yolov8m") model.**export**(format= "engine" , imgsz=1280, batch=64, half=True)

**# Or, use https://github.com/NVIDIA-AI-IOT/torch2trt**

### **Consumer PC GPT**

**# Code in Python from** gpt4all **import** GPT4All model = GPT4All("orca-mini-3b-gguf2-q4\_0.gguf") output = model.generate("The capital of France is " , max\_tokens=3) **print**(output)

The GPT4All Chat UI supports models from all newer versions of **Ilama.cpp** with GGUF models including the Mistral, LLaMA2, LLaMA, OpenLLaMa, Falcon, MPT, Replit, Starcoder, and Bert architectures.

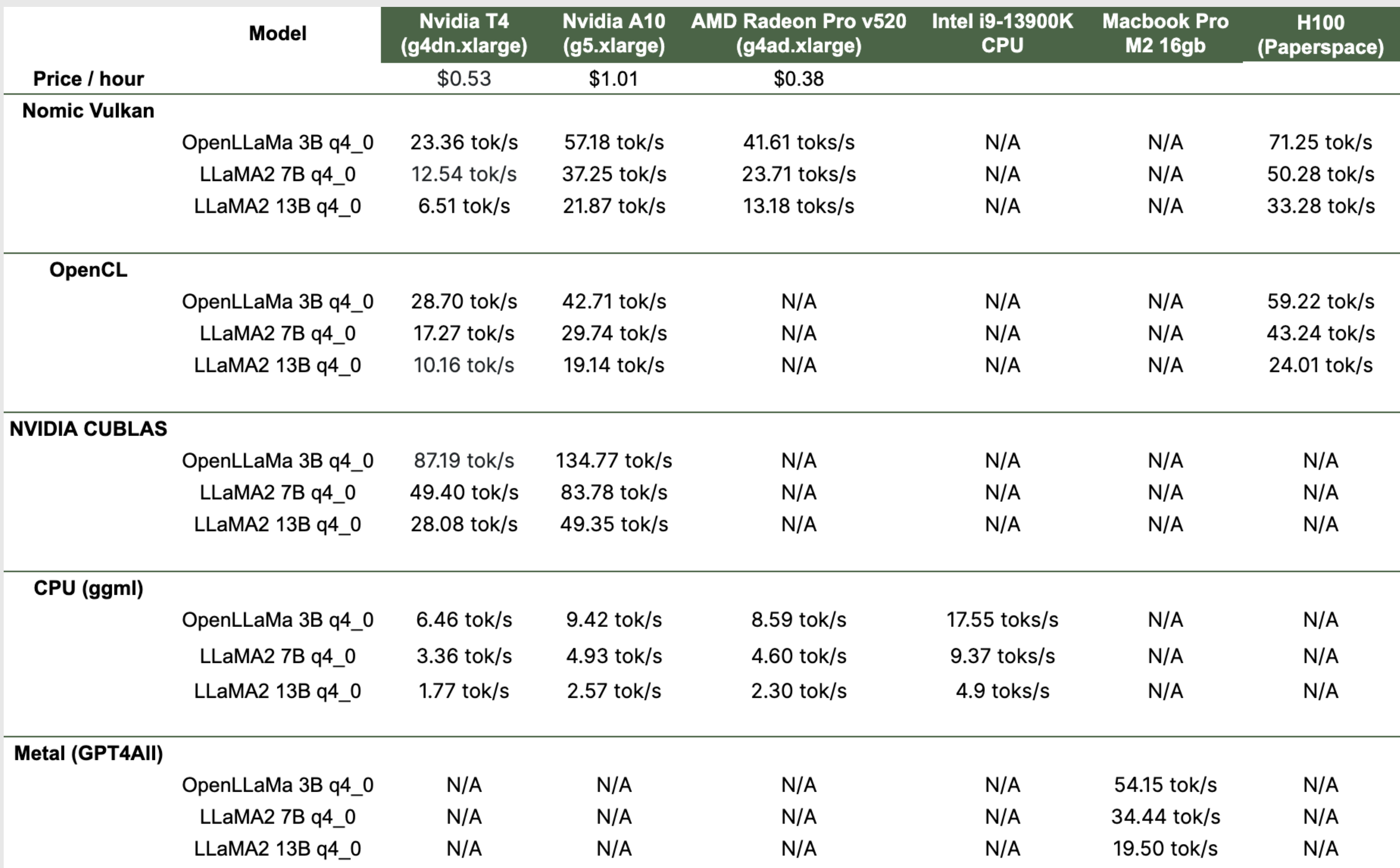

Nomic Vulkan Benchmarks: Single batch item inference token throughput benchmarks.

### QIA